## Famis Cloud - Converting a Guest User to a Full User

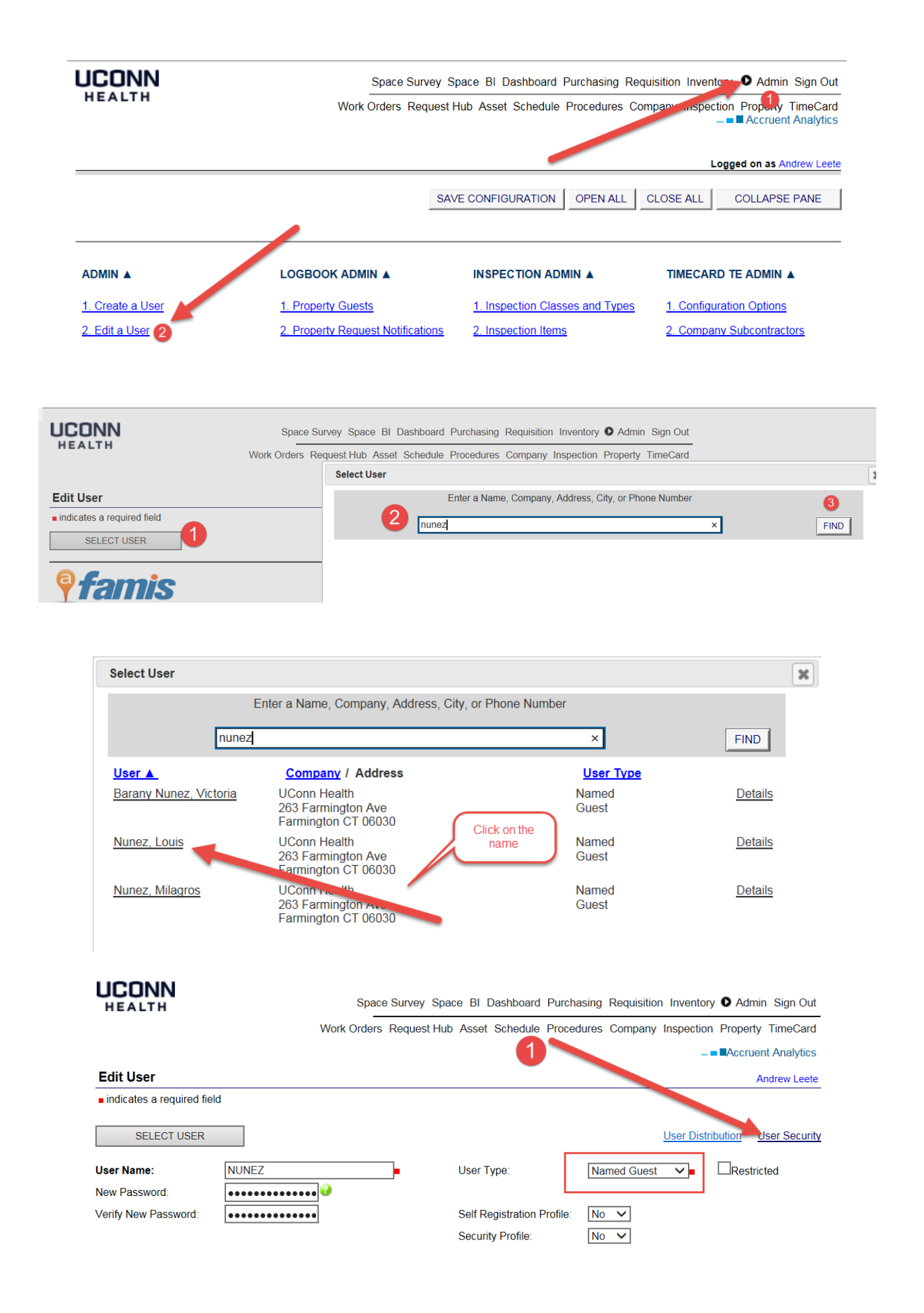

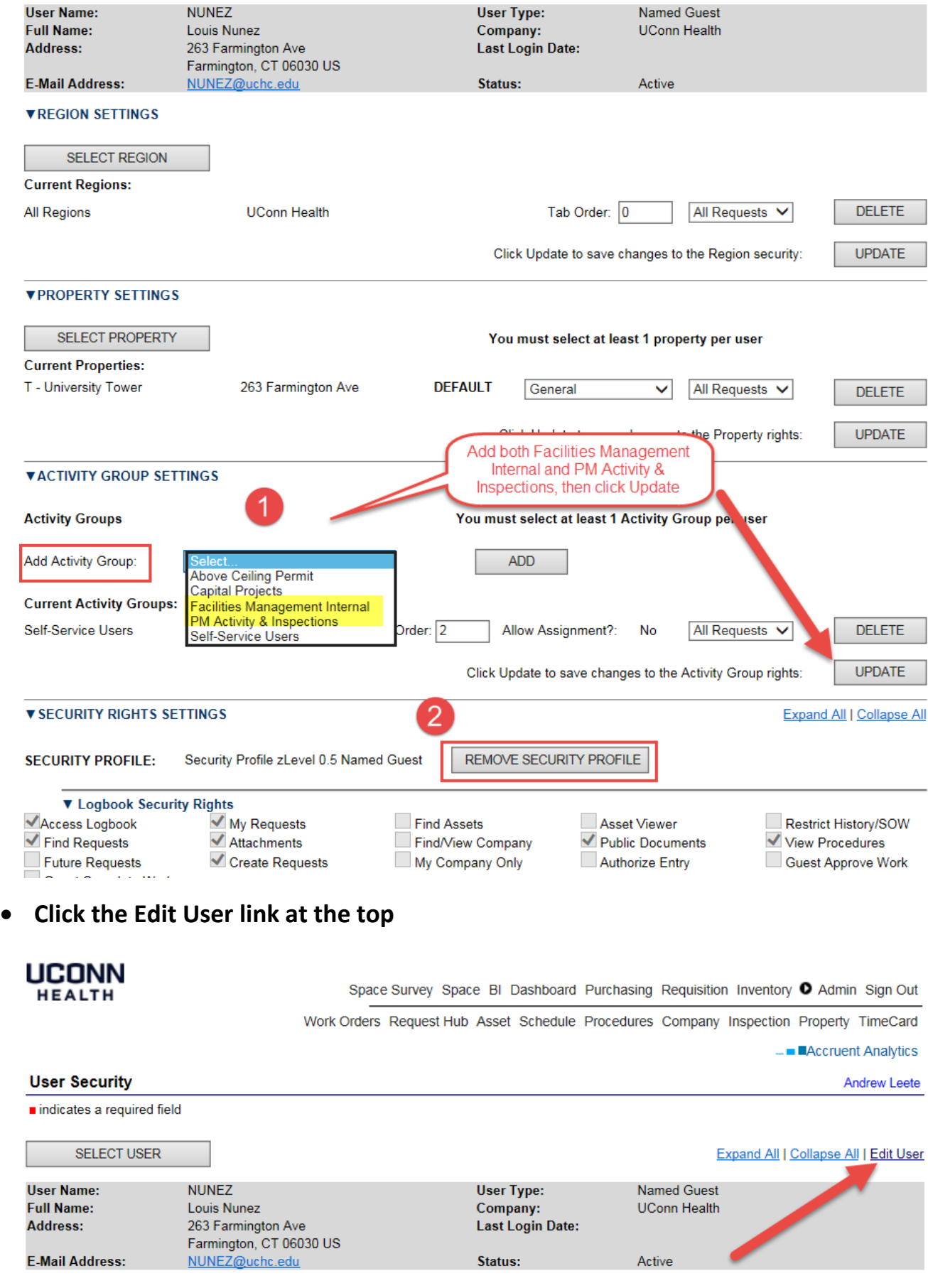

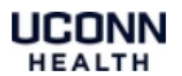

## Space Survey Space BI Dashboard Purchasing Requisition Inventory <sup>O</sup> Admin Sign Out

Work Orders Request Hub Asset Schedule Procedures Company Inspection Property TimeCard

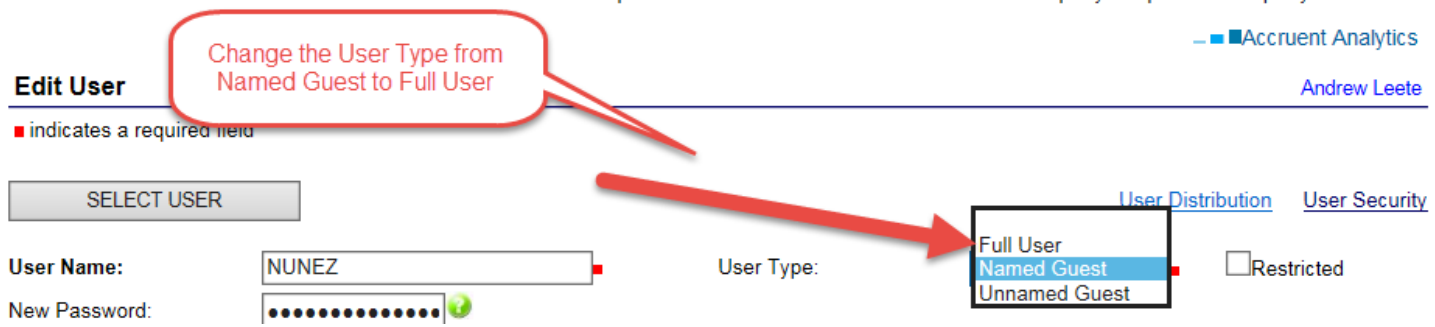

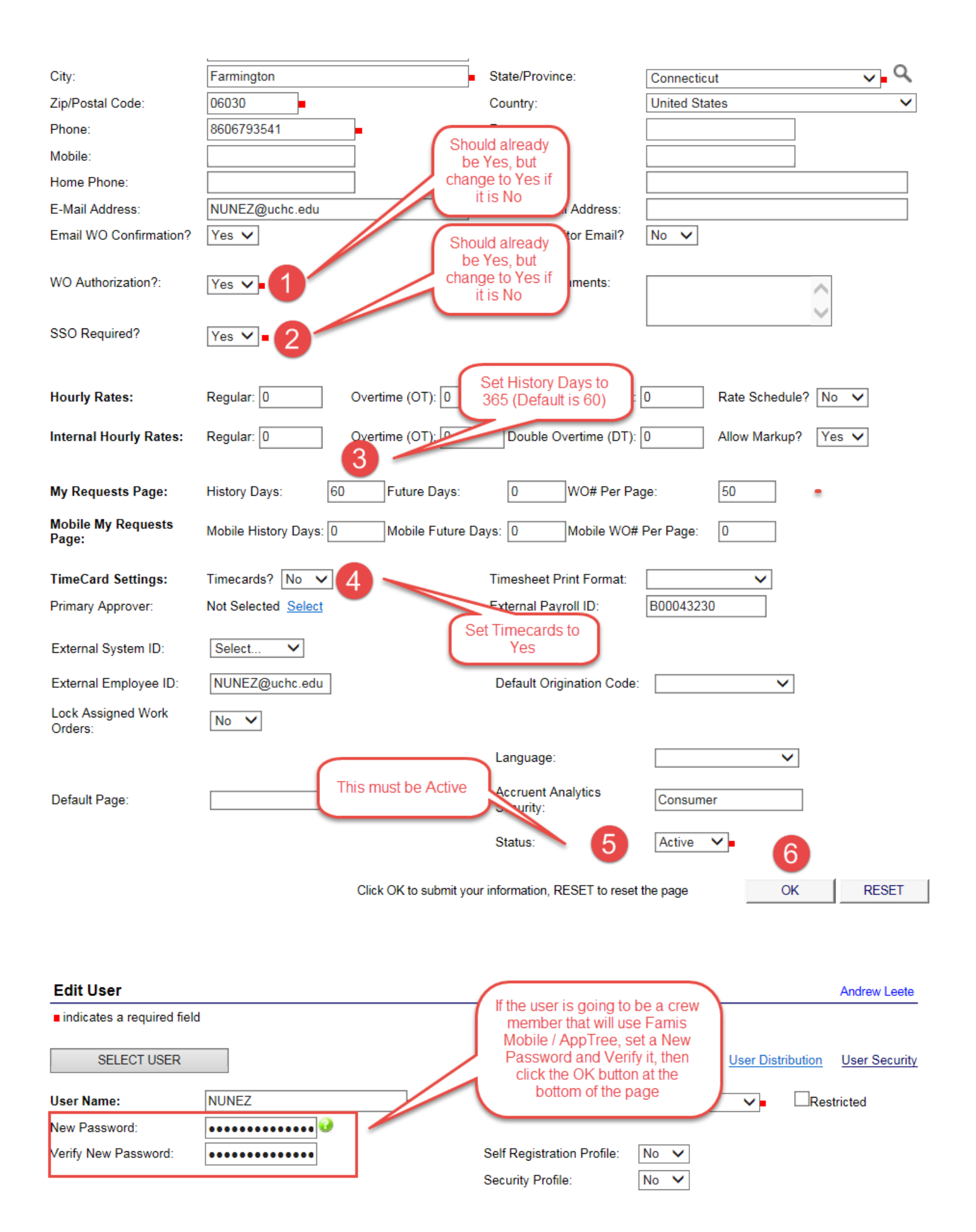

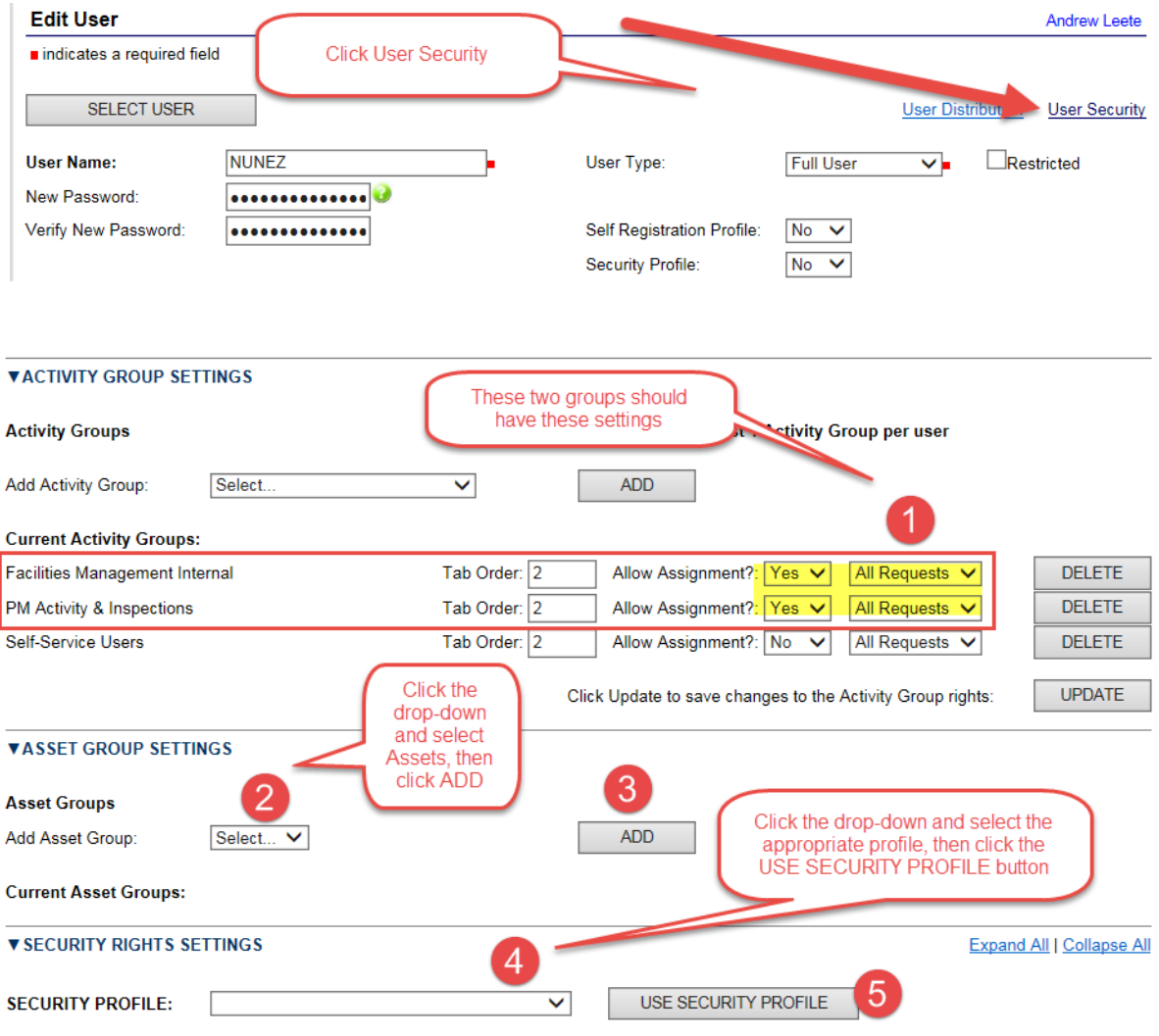

## **Confirm the settings below are correct.**

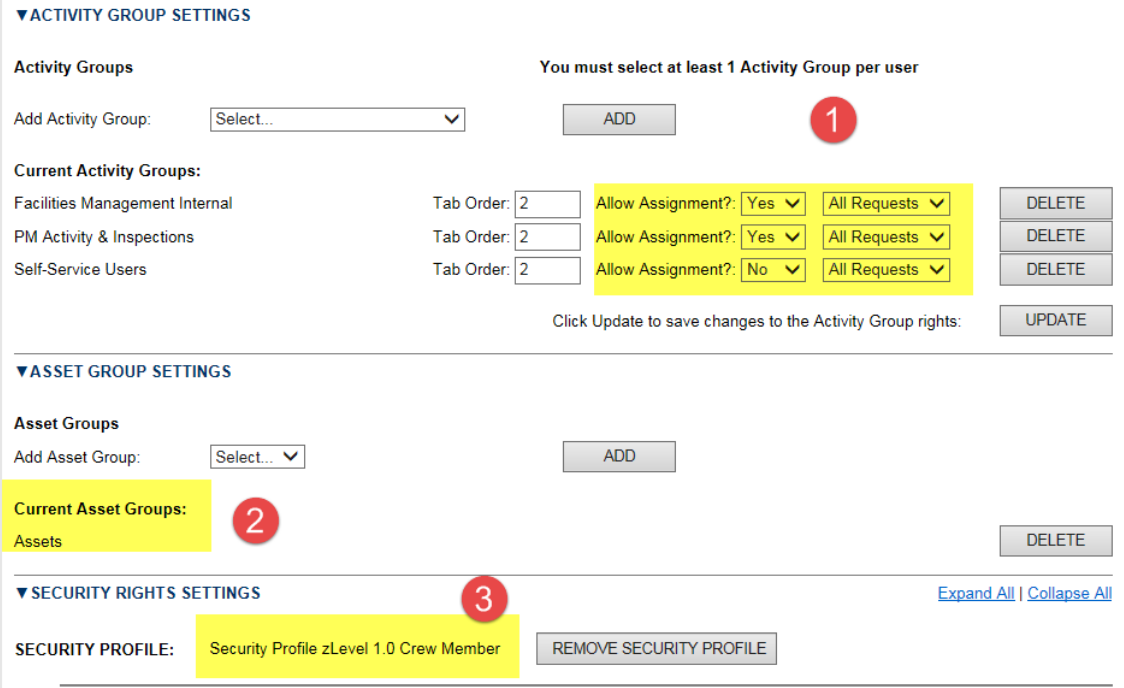